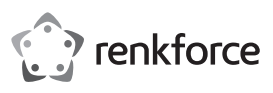

# **Istruzioni Custodia per hard disk SATA 3,5 USB 3.0 N. d'ordine 708036**

### **Utilizzo conforme**

Il prodotto serve a installare un hard disk SATA da 8,9 cm (3,5"). La connessione ad un computer avviene via USB. L'alimentazione viene fornita tramite l'alimentatore incluso.

È adatto solo per uso in interni. L'utilizzo all'aperto non è consentito. Bisogna assolutamente evitare il contatto con l'umidità, per esempio in una stanza da bagno.

Per motivi di sicurezza e di autorizzazioni il prodotto non deve essere smontato e/o modificato. Nel caso in cui il prodotto venga utilizzato per scopi diversi da quelli precedentemente descritti, potrebbe subire dei danni. Inoltre un utilizzo inappropriato potrebbe causare pericoli come per esempio cortocircuiti, incendi, scosse elettriche, ecc. Leggere attentamente le istruzioni per l'uso e rispettarle. Consegnare il prodotto ad altre persone solo insieme alle istruzioni per l'uso. Il prodotto è conforme ai requisiti di legge nazionali ed europei. Tutti i nomi di società e di prodotti citati sono marchi di fabbrica dei rispettivi proprietari. Tutti i diritti riservati.

# **Contenuto della confezione**

- Custodia per hard disk SATA
- Alimentatore
- Cavo USB 3.0
- Piedino d'appoggio
- 2 x pannelli in plastica
- Cacciavite
- Istruzioni d'uso

# **Istruzioni per l'uso aggiornate**

È possibile scaricare i manuali d'uso aggiornati al link www.conrad.com/downloads o con la scansione del codice QR. Seguire le istruzioni sul sito web.

#### **Spiegazione dei simboli**

Il simbolo con un punto esclamativo in un triangolo indica informazioni importanti in queste istruzioni per l'uso, che devono essere rispettate.

Il simbolo freccia si trova laddove vengono forniti consigli speciali e informazioni sul funzionamento.

#### **Avvertenze per la sicurezza**

**Leggere attentamente le istruzioni per l'uso e rispettare in particolare le avvertenze per la sicurezza. Nel caso in cui non vengano osservate le avvertenze per la sicurezza e le indicazioni relative all'utilizzo conforme contenute in queste istruzioni per l'uso, non ci assumiamo alcuna responsabilità per conseguenti eventuali danni a cose o persone. Inoltre in questi casi la garanzia decade.**

- Questo prodotto non è un giocattolo. Tenerlo fuori dalla portata dei bambini e degli animali domestici.
- Non lasciare incustodito il materiale di imballaggio. Potrebbe trasformarsi in un pericoloso giocattolo per i bambini.
- Proteggere il prodotto da temperature eccessive, luce solare diretta, forti vibrazioni, eccessiva umidità, umidità, gas, vapori o solventi infiammabili.
- Non sottoporre il prodotto ad alcuna sollecitazione meccanica.
- Nel caso non sia più possibile l'uso in piena sicurezza, disattivare il prodotto ed evitare che possa essere utilizzato in modo improprio. La sicurezza d'uso non è più garantita, se il prodotto:
	- presenta danni visibili,
	- non funziona più correttamente,
- è stato conservato per periodi prolungati in condizioni ambientali sfavorevoli oppure
- è stato esposto a considerevoli sollecitazioni dovute al trasporto.
- Maneggiare il prodotto con cautela. Urti, colpi o la caduta anche da un'altezza minima potrebbero danneggiarlo.
- Osservare anche le avvertenze per la sicurezza e le istruzioni per l'uso degli altri dispositivi a cui viene collegato il prodotto.
- Non spostare il prodotto con l'hard disk integrato in nessun caso quando è in funzione. Le vibrazioni durante il funzionamento potrebbero fare appoggiare le testine di scrittura / lettura dell'hard disk sul disco magnetico. Ciò può causare la perdita di dati e danni all'hard disk. Spegnere il prodotto e attendere almeno 30 secondi prima di spostare il prodotto (fino a quando i dischi magnetici nell'hard disk non siano fermi).
- Non posizionare il prodotto vicino ad altoparlanti o macchine che emettono un forte campo magnetico.

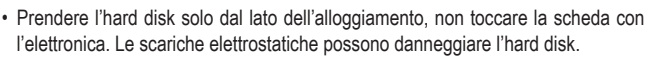

- La presa deve essere installata vicino all'apparecchio e deve essere facilmente accessibile.
- Per l'alimentazione, usare esclusivamente l'alimentatore fornito.
- Connettere l'alimentatore solo ad una presa elettrica normale di rete. Prima di collegare l'alimentatore, verificare che la tensione indicata sull'alimentatore corrisponda alla tensione della vostra società di fornitura di energia elettrica.
- Gli alimentatori non devono mai essere accesi o spenti con le mani bagnate.
- Non tirare mai il cavo di alimentazione dalla presa, tirare sempre solo dalle superfici di presa presenti sulla presa di rete.
- Assicurarsi che quando si installa il cavo non sia schiacciato, piegato né danneggiato da spigoli vivi.
- Posare sempre i cavi in modo che nessuno vi possa inciampare o restare impigliato. C'è il rischio di ferirsi.
- In caso di intemperie, per motivi di sicurezza rimuovere sempre l'alimentatore dalla presa di corrente.
- Non utilizzare mai il prodotto subito dopo che è stato spostato da un ambiente freddo a uno caldo. La condensa presente potrebbe, in alcuni casi, distruggere il prodotto. Una scossa elettrica causata dall'adattatore potrebbe essere fatale! Attendere che il prodotto raggiunga la temperatura ambiente prima di collegarlo e utilizzarlo. Ciò potrebbero richiedere alcune ore.
- Rivolgersi a un esperto in caso di dubbi relativi al funzionamento, alla sicurezza o alle modalità di collegamento del prodotto.
- Far eseguire i lavori di manutenzione, adattamento e riparazione esclusivamente da un esperto o da un laboratorio specializzato.
- In caso di ulteriori domande a cui non viene data risposta in queste istruzioni per l'uso, rivolgersi al nostro servizio tecnico clienti oppure ad altri specialisti.

#### **Installazione di un hard disk**

- 1. Allentare le due viti sulla mascherina in cui sono fissate le due prese e l'interruttore. Per effettuare questa operazione, utilizzare il cacciavite in dotazione.
- 2. Rimuovere con cautela la mascherina.
- 3. Collegare un hard disk SATA al blocco terminale appropriato sulla parte interna della mascherina. Non forzatela.
- 4. Inserire una piastra di plastica nei fori delle viti su entrambi i lati dell'hard disk SATA.
- 5. Far scorrere l'hard disk SATA nel prodotto. Assicurarsi che le piastre di plastica si innestino correttamente nelle guide all'interno del prodotto.
- 6. Avvitare la mascherina.

# **Installazione del driver**

- I driver necessari sono già inclusi nel sistema operativo. Pertanto, non vengono forniti supporti dati separati.
- Si noti che per il funzionamento via USB 3.0 è necessario un controller USB 3.0 idoneo. Tale controller è già integrato su molte schede madri moderne, ma può essere installato anche mediante una scheda aggiuntiva.

#### **Collegamento**

- 1. Assicurarsi che l'interruttore sia in posizione **O** (spento).
- 2. Accendere il computer. Attendere che il sistema operativo sia completamente avviato.
- 3. Collegare la spina dell'alimentatore alla presa appropriata sul prodotto.
- 4. Collegare l'alimentatore a una presa elettrica.
- 5. Collegare la presa USB del prodotto tramite il cavo USB 3.0 in dotazione ad una porta USB libera del computer.
- 6. Se necessario, utilizzare il piede d'appoggio per sistemare il prodotto risparmiando spazio.

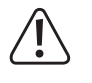

Scegliere una superficie orizzontale, stabile e sufficientemente ampia. Il prodotto non deve ribaltarsi. Un hard disk integrato potrebbe subire danni. Questo pericolo esiste in particolare quando il prodotto viene acceso e l'hard disk è in funzione. Proteggere le superfici dei mobili di pregio da graffi o ammaccature con una base adatta.

- 7. Accendere il prodotto. Portare l'interruttore in posizione **I** (acceso).
- 8. Il sistema operativo riconosce automaticamente il prodotto al primo avvio e completa l'installazione dei driver. I driver sono già inclusi nel sistema operativo.
	- Un hard disk nuovo deve essere partizionato e formattato prima che l'unità possa apparire nel file manager ed essere utilizzata (vedi sezione successiva).

#### **Partizionamento e formattazione dell'hard disk**

- In Windows® è possibile partizionare e formattare l'hard disk tramite il Pannello di controllo.
- Ad esempio, in Windows® 7 tramite il pannello di controllo andare a "Sistema e sicurezza". Cliccare su "Strumenti di amministrazione" e poi su "Crea e formatta le partizioni del disco rigido". Selezionare quindi l'hard disk corretto e creare una nuova partizione.
- Formattare poi la partizione appena creata. In questo caso è sufficiente una formattazione rapida. Nel caso della formattazione normale, può essere necessario molto tempo prima di completare il processo, a seconda della capacità del disco.
- In caso di dubbi durante il partizionamento / formattazione, consultare un esperto.

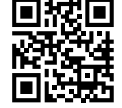

# **Suggerimenti e consigli**

### **a) USB 3.0**

- I dispositivi USB 3.0 sono retrocompatibili. Ciò significa che il prodotto con i dischi inseriti funziona anche sulle tradizionale porti USB 2.0 o sulle porte USB 1.1 più lente. In questo caso la velocità di trasmissione si riduce di conseguenza.
- Se il computer dispone di un controller USB 3.0, a seconda dell'hard disk integrato nel computer o nel prodotto, sono possibili velocità di trasferimento di oltre 100 MByte/s.
- Se invece del cavo USB 3.0 in dotazione si utilizza un cavo USB 2.0/1.1 tradizionale, la velocità di trasmissione si riduce.
- Se si collega il prodotto a un hub USB, quest'ultimo deve supportare lo standard USB 3.0 perché la velocità massima di trasmissione sia disponibile.

#### **b) Generalità**

- Appena che l'alloggiamento dell'hard disk è acceso, il LED blu si accende. Il LED lampeggia quando si eseguono accessi in lettura/scrittura al disco.
- Si noti che alcuni sistemi operativi non supportano hard disk esterni con capacità >2 TB. Per maggiori informazioni contattare il servizio clienti del produttore del sistema operativo.
- Si noti che i file potrebbero essere danneggiati o il sistema operativo potre andare in crash se durante la trasmissione dei dati il cavo viene scollegato o il prodotto viene spento. Scollegare l'hard disk sempre tramite il sistema operativo prima di spegnere il prodotto o scollegare il cavo.
- Maneggiare gli hard disk con molta attenzione. Le vibrazioni durante il funzionamento (anche fino a pochi secondi dopo aver spento!) possono fare appoggiare le testine di scrittura / lettura sul disco magnetico distruggendo l'hard disk.
- Se si collega l'hard disk per la prima volta, può essere necessario circa un minuto prima che il disco venga riconosciuto. Il tempo può variare a seconda del sistema operativo.

# **Manutenzione e pulizia**

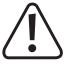

**Non utilizzare detergenti aggressivi che possono portare allo scolorimento dell'alloggiamento.**

**Durante la pulizia non premere troppo forte sulla superficie per evitare graffi.**

- Spegnere il prodotto prima della pulizia. Scollegare l'alimentatore dalla presa di corrente. Attendere almeno 30 secondi fino a quando i dischi magnetici dell'hard disk non siano completamente fermi.
- Il prodotto non necessita di manutenzione, tranne che per una pulizia occasionale. Per la pulizia, utilizzare un panno morbido, antistatico e privo di lanugine.
- Rimuovere la polvere, se necessario, con un pennello a pelo lungo pulito o un aspirapolvere.
- Non immergere il prodotto in acqua.

# **Smaltimento**

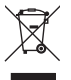

I dispositivi elettronici sono materiali riciclabili e non devono essere smaltiti tra i rifiuti domestici. Alla fine della sua vita utile, il prodotto deve essere smaltito in conformità alle disposizioni di legge vigenti.

In questo modo si rispettano gli obblighi di legge contribuendo al contempo alla tutela ambientale.

# **Dati tecnici**

## **a) Custodia per hard disk**

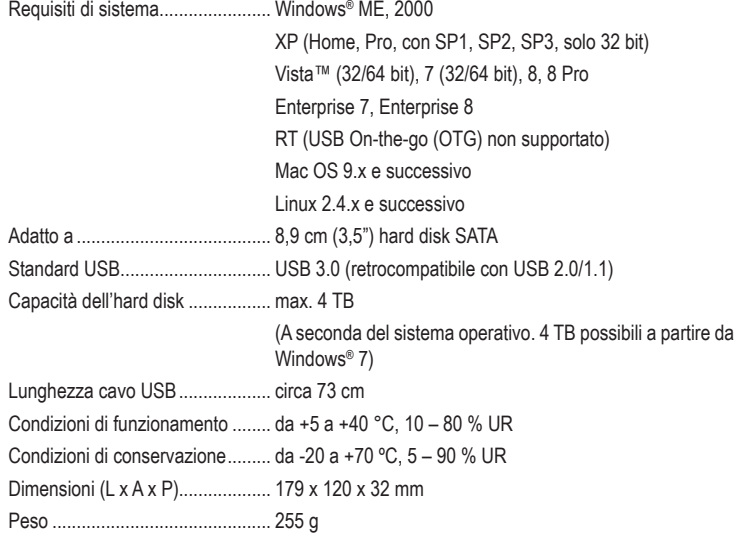

### **b) Alimentatore**

Tensione/corrente di ingresso....... 100 – 240 V/CA, 50/60 Hz, 800 mA Tensione/corrente di uscita........... 12 V/CC, 2000 mA

> Questa è una pubblicazione Conrad Electronic SE, Klaus-Conrad-Str. 1, D-92240 Hirschau (www.conrad.com). Tutti i diritti, compresa la traduzione, sono riservati. È vietata la riproduzione di qualsivoglia genere, quali fotocopie, microfilm o memorizzazione in attrezzature per l'elaborazione elettronica dei dati, senza il permesso scritto dell'editore. È altresì vietata la riproduzione sommaria. La pubblicazione è aggiornata fino al momento della stampa. Convright 2018 by Conrad Electronic SE. The Contract of the Contract of the Conrad Electronic SE.